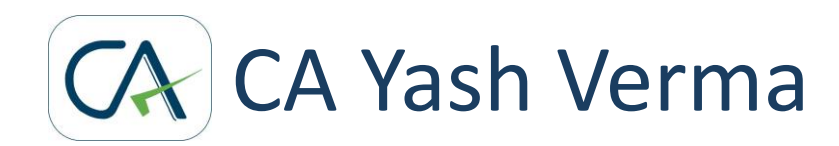

### **STATEMENT OF FINANCIAL TRANSACTIONS**

May 17, 2017

© CA Yash Verma 2017

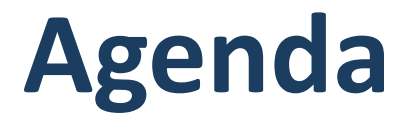

- **1. Introduction**
- **2. AIR Vs. SFT**
- **3. Rule 114E - Nature and value of transactions to be reported**
- **4. SFT – Periodicity, Due Date, Consequences of non compliance**
- **5. SFT – Inaccurate or defective SFT & consequences if not corrected**
- **6. SFT – Transaction Types**
- **7. Aggregation Rule**
- **8. SFT – Steps for registration and submission**

**1. To keep a watch on high value transactions undertaken by taxpayer, the Income-**

**Tax Law has framed the new concept of furnishing of "Statement of Financial Transactions" in Form No 61A .**

- **2. Section 285BA is substituted with effect from 1st April 2015.**
- **3. Statement of 'high value financial transactions' is required to be furnished under section 285BA of the IT Act, 1961 by 'specified persons' in respect of 'specified transactions' registered or recorded by them during the financial year.**
- **4. The 'specified persons' and the 'specified transactions' are listed in new Rule**

**114E of the Income-tax Rules, 1962.**

- **5. Rule 114E shall come into force from the 1st April, 2016. - vide notification dated 30th December,2015**
- **6. Modified rule 114E covers 13 types of transactions (including earlier 7 types) to be reported by specified class of persons. Significant change as compared to erstwhile rule is inclusion of Persons liable for audit u/s 44AB in specified class of persons.**
- **7. Rule 114E (1) prescribes Form No. 61A to report Specified Financial Transactions.**
- **8. 13 types of Transactions are notified along with monetary limits which are registered or recorded by specified persons on or after 1st April 2016.**

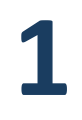

**9. First Version of the SFT Report Generation Utility was released in January 2017.**

**Version 2.0 was released in May 2017.**

**10. In the new Version 2.0 in Account Details (Part C), the fields Amount Credited to account before demonetization and Amount Credited to account after demonetization are non-mandatory for SFT 3 and SFT 4 and mandatory only for SFT 14.**

# **2 AIR Vs. SFT**

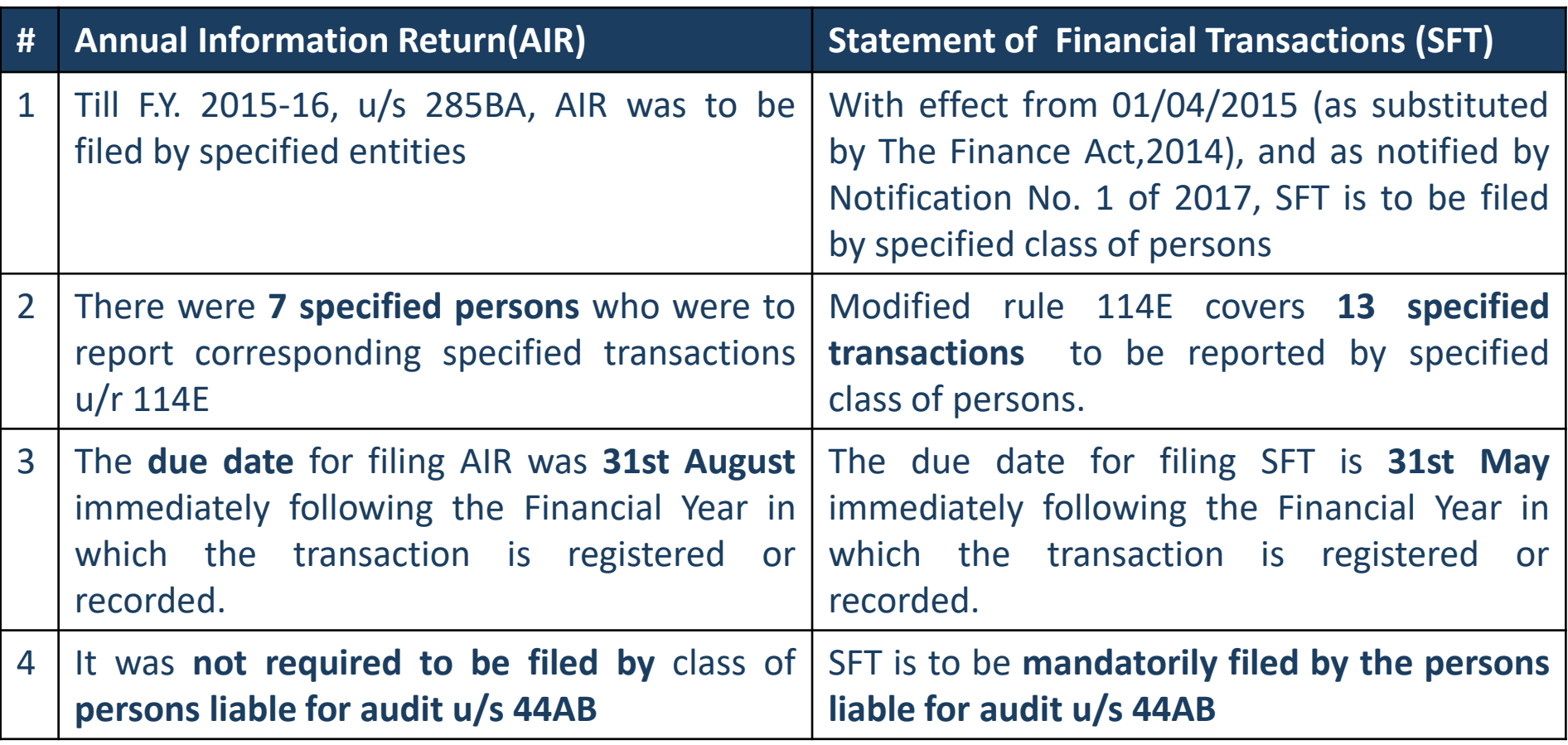

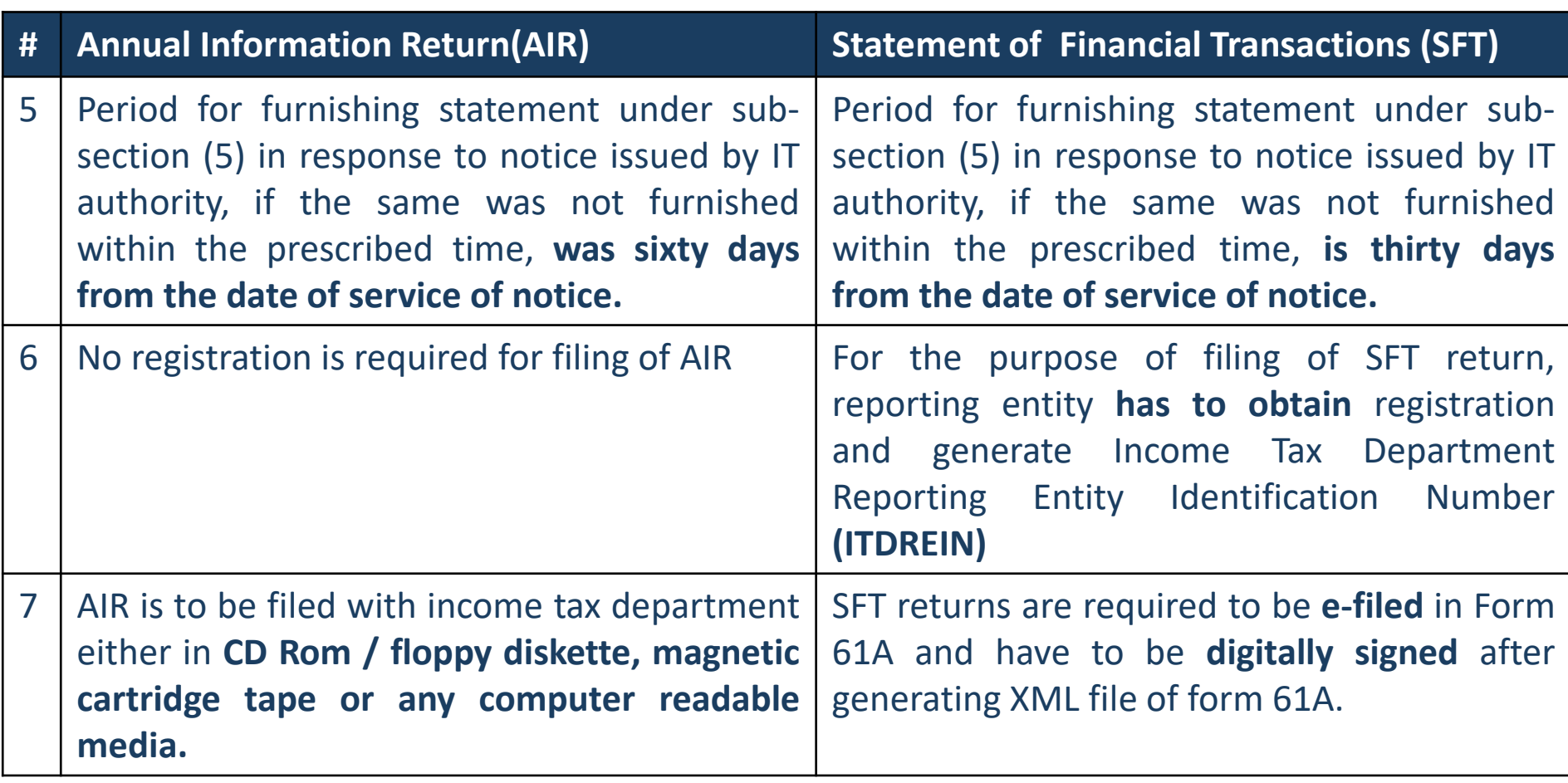

#### **Rule 114E - Nature and value of transactions to be reported 3 Example 114E** • **Nature and value 01 (1/6)**<br>**Transactions to be reported** (1/6)

#### **# Nature & Value of Transaction Class of person (reporting person)** 1 a) Payment made in cash for **purchase of bank drafts or pay orders or banker's cheque** of an amount aggregating to **10 lakh rupees or more** in a financial year. b) Payments made in cash aggregating to **10 lakhs rupees or more** during the financial year for **purchase of pre-paid instruments** issued by Reserve Bank of India under section 18 of the Payment and Settlement Systems Act, 2007 (51 of 2007). c) Cash deposits or cash withdrawals (including through bearer's cheque) aggregating to **50 lakhs rupees or more** in a financial year, in or from one or more current account of a person **A banking company** or a **co-operative bank** to which the Banking Regulation Act, 1949 (10 of 1949) applies (including any bank or banking institution referred to in section 51 of that Act).

### **Rule 114E - Nature and value of transactions to be reported 3 (2/6)**

#### **# Nature & Value of Transaction Class of person (reporting person)** 2  $\vert$  Cash deposits aggregating to **10**  $\vert$  **i. lakhs rupees or more** in a financial year, in one or more accounts **(other than a current account and time deposit)** of a person. **i. A banking company** or a **co-operative bank** to which the Banking Regulation Act, 1949 (10 of 1949) applies (including any bank or banking institution referred to in section 51 of that Act); **ii. Post Master General** as referred to in clause (j) of section 2 of the Indian Post Office Act, 1898 (6 of 1898).  $3$  One or more time deposits i. (other than a time deposit made through renewal of another time deposit) of a person aggregating to **10 lakhs rupees or more** in a financial year of a person. **i. A banking company** or a **co-operative bank** to which the Banking Regulation Act, 1949 (10 of 1949) applies (including any bank or banking institution referred to in section 51 of that Act); **ii. Post Master General** as referred to in clause (j) of section 2 of the Indian Post Office Act, 1898 (6 of 1898); **iii. Nidhi** referred to in section 406 of the Companies Act, 2013 (18 of 2013); **iv. Non-banking financial company** which holds a certificate of registration under section 45-IA of the Reserve Bank of India Act, 1934 (6 of 1934), to hold or accept deposit from public.

### **Rule 114E - Nature and value of transactions to be reported 3 (3/6)**

#### **# Nature & Value of Transaction Class of person (reporting person)** 4 Payments made by any person of an amount aggregating to— (i) **one lakh** rupees or more **in cash**; or (ii) **ten lakhs** rupees or more by **any other mode**, against bills raised in respect of one or more **credit cards** issued to that person, in a financial year. **A banking company** or a **co-operative bank** to which the Banking Regulation Act, 1949 (10 of 1949) applies (including any bank or banking institution referred to in section 51 of that Act) or any other company or institution issuing credit card. 5 Receipt from any person of an amount aggregating to **ten lakh rupees** or more in a financial year **for acquiring bonds or debentures** issued by the company or institution (other than the amount received on account of renewal of the bond or debenture issued by that company). **A company or institution issuing bonds or debentures.**

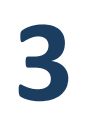

### **Rule 114E - Nature and value of transactions to be reported 3 (4/6)**

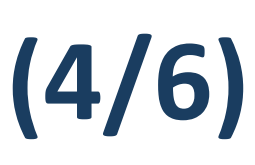

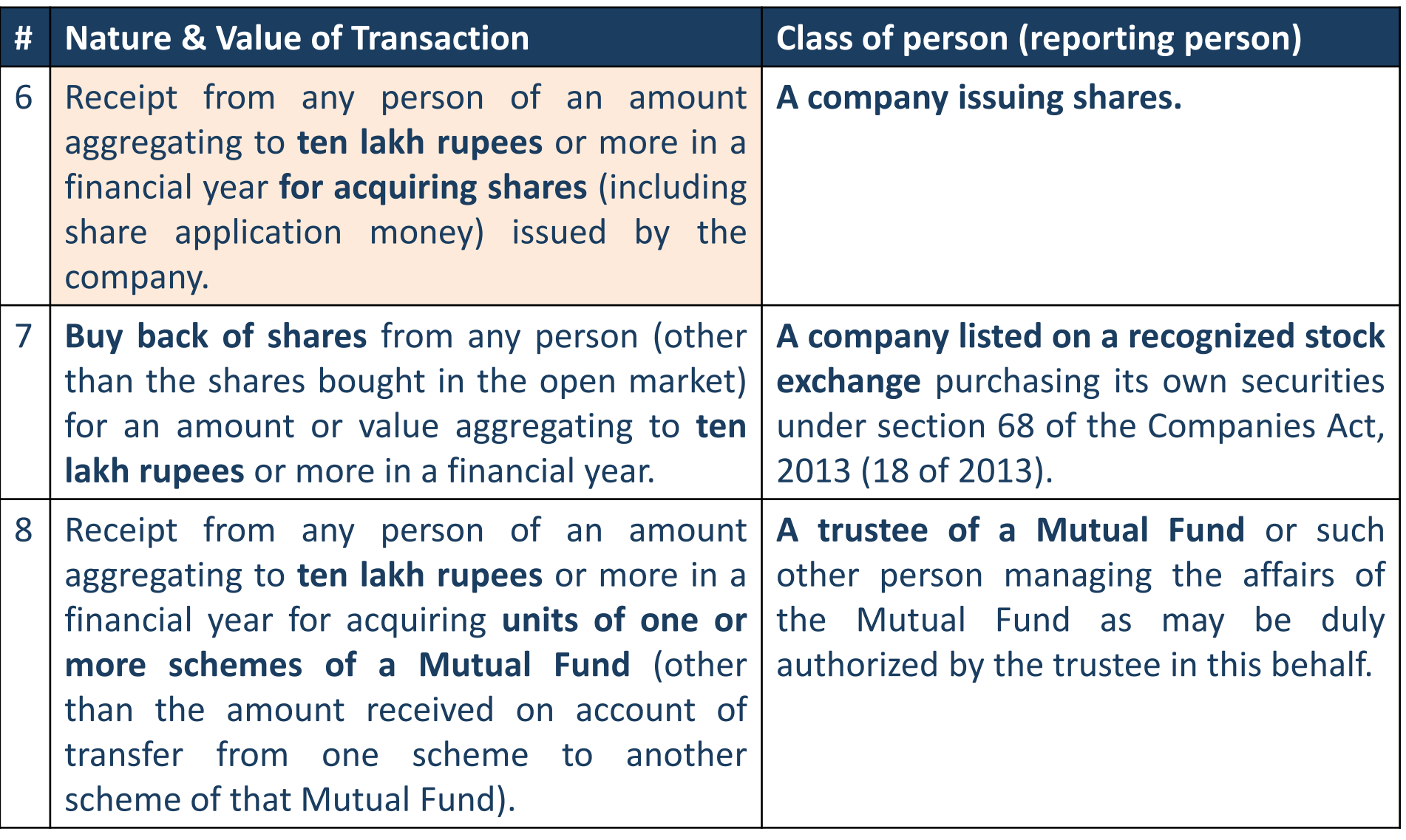

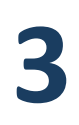

### **Rule 114E - Nature and value of transactions to be reported 3 (5/6)**

#### **# Nature & Value of Transaction Class of person (reporting person)** 9 Receipt from any person for **sale of foreign currency** including any credit of such currency to foreign exchange card or expense in such currency through a debit or credit card or through issue of travelers cheque or draft or any other instrument of an amount aggregating to **ten lakh rupees** or more during a financial year. **Authorized person as referred to in clause (c) of section 2 of the Foreign Exchange Management Act, 1999 (42 of 1999).** 10 **Purchase or sale by any person of immovable property** for an amount of **thirty lakh rupees** or more or valued by the stamp valuation authority referred to in section 50C of the Act at thirty lakh rupees or more **Inspector-General** appointed U/s 3 of the Registration Act, 1908 or **Registrar or Sub-Registrar** appointed U/s 6 of that Act. 11 Receipt of cash payment exceeding **two lakh rupees** for **sale**, by any person, of goods or services of any nature (other than those specified at Sl. Nos. 1 to 10 of this rule, if any.) **Any person who is liable for audit under section 44AB of the Act.**

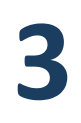

### **Rule 114E - Nature and value of transactions to be reported 3 (6/6)**

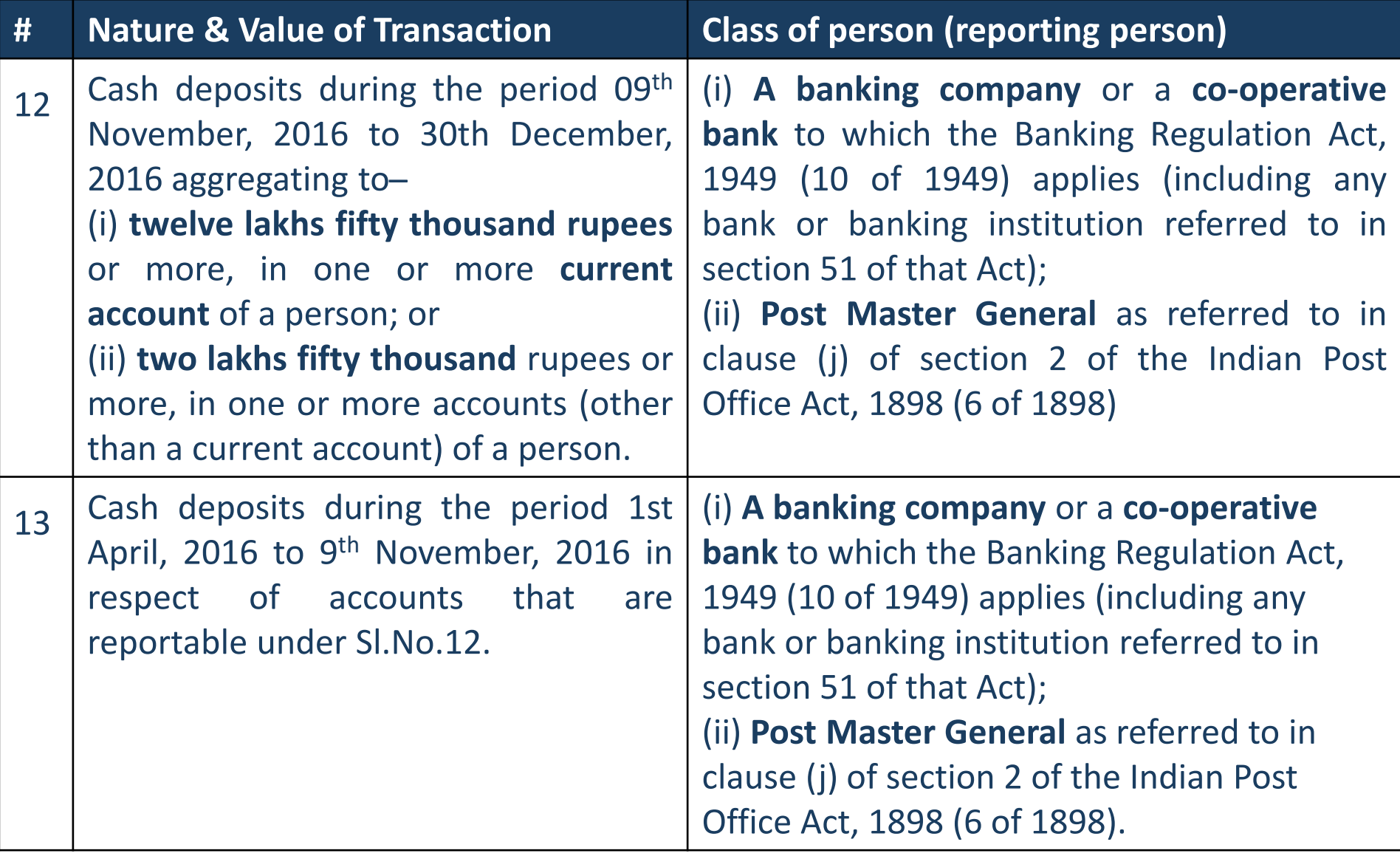

#### **SFT – Periodicity, Due Date, Consequences of non compliance 4**

#### **Periodicity, Due Date**

- 1. The statement of financial transactions (online return in Form No. 61A with digital signature) shall be furnished **on or before the 31st May**, immediately following the financial year in which the transaction is registered or recorded.
- **2. For Financial Year 2016 -17, the due date is 31st May 2017.**

#### **Consequences of non compliance**

- 1. Non-furnishing of statement of financial transaction or reportable account will **attract penalty under section 271FA**.
- 2. Penalty can be levied of **Rs. 100 per day of default**.
- 3. Section **285BA(5)** empowers the tax authorities to **issue a notice to the person** who had not filed the statement within prescribed time, directing him to file the statement within a **period not exceeding 30 days from the date of service of such notice.** If person **fails to file the statement within the specified time**, then a **penalty of Rs. 500 per day** will be levied from the day immediately following the day on which the time specified in such notice for furnishing the statement expires.

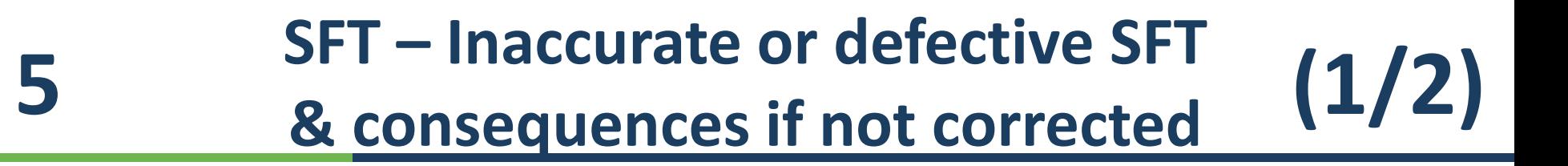

#### **Inaccurate or defective SFT**

- 1. If any person, after filing the statement, **comes to know or discovers any inaccuracy** in the information provided in the statement, he shall **inform such inaccuracy** to the prescribed income-tax authority **within a period of ten days and furnish the correct information** in such manner as may be prescribed.
- 2. On the other hand, the prescribed **income-tax authority may also intimate the defect** to the person and give him an **opportunity of rectifying the defect** within a period of **thirty days from the date of such intimation** or within such extended period as may be allowed by prescribed income-tax authority.
- 3. However, if a **person fails to rectify the defect** within the said period than such statement shall be **treated as an invalid statement** and the **provisions of this Act shall apply** as if such person had **failed to furnish the statement**.

### **SFT – Inaccurate or defective SFT & consequences if not corrected 5 (2/2)**

### **Consequences of Inaccurate or defective SFT and failure to correct**

As per section 271FAA of the Income-tax Act, if a prescribed reporting financial institution who is required to furnish statement of financial transaction or reportable account, provides inaccurate information in the statement, and where:

- (a) the inaccuracy is due to a failure to comply with the due diligence requirement prescribed\* under section 285BA(7) or is deliberate on the part of that person;
- (b) the person knows of the inaccuracy at the time of furnishing the statement but does not inform the prescribed income-tax authority or such other authority or agency;
- (c) the person discovers the inaccuracy after the statement is furnished and fails to inform and furnish correct information within a period of 10 days as specified under section 285BA(6),

then, the prescribed income-tax authority may direct that such person shall pay, by way of **penalty, a sum of fifty thousand rupees**.

\*Rules in this regard are yet to be notified.

# **6 SFT – Transaction Types (1/2)**

The transaction types under SFT have been categorized in 4 parts

#### **1. Part A**

a. contains statement level information which is common to all transaction types.

#### **2. Part B (Person Based Reporting):**

- a. SFT-001: Purchase of bank drafts or pay orders in cash
- b. SFT-002: Purchase of pre-paid instruments in cash
- c. SFT-005: Time deposit
- d. SFT-006: Payment for credit card
- e. SFT-007: Purchase of debentures
- f. SFT-008: Purchase of shares
- g. SFT-009: Buy back of shares
- h. SFT-010: Purchase of mutual fund units
- i. SFT-011: Purchase of foreign currency
- j. SFT-013: Cash payment for goods and services

#### **3. Part C (Account Based Reporting)**

- a. SFT-003: Cash deposit in current account
- b. SFT-004: Cash deposit in account other than current account
- c. SFT-014: Cash deposits during specified period (1st April, 2016 to 8<sup>th</sup> November,2016 and 9th Nov to 30th Dec, 2016).
- **4. Part D (Immovable Property Transaction Reporting)**
	- a. SFT- 012: shall be used for reporting of purchase or sale of immovable property.
	- b. The reportable immovable property transactions have to be determined by applying the threshold limit.
	- c. The reporting person/entity is required to submit specified details of immovable property transactions which are determined as reportable.

# **7 Aggregation Rule**

- 1. Aggregation rule needs to be applied for specified transaction types to identify transactions/persons/accounts which are reportable.
- 2. Rule 114E specifies that the reporting person shall, while aggregating the amounts for determining the threshold amount for reporting in respect of any person –
	- a. take into account all the accounts of the same nature maintained in respect of that person during the financial year;
	- b. aggregate all the transactions of the same nature recorded in respect of that person during the financial year;
	- c. attribute the entire value of the transaction or the aggregated value of all the transactions to all the persons, in a case where the account is maintained or transaction is recorded in the name of more than one person;
	- d. The aggregation rule is applicable for all transaction types **except SFT- 012 (Purchase or sale of immovable property) and SFT- 013 (Cash payment for goods and services).**

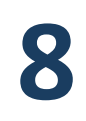

### **SFT – Steps for registration and submission 8 (1/9)**

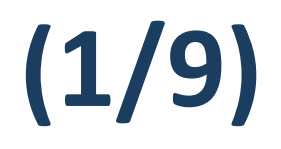

- **PART 1 :** Generation of ITDREIN
- **PART 2 :** Adding Authorized Person
- **PART 3 :** Download, Prepare & Upload Form 61A
- **PART 4 :** View Status of Form 61A
- **PART 5 :** How to de activate the Authorized Person?

### **SFT – Steps for registration and submission 8 (2/9)**

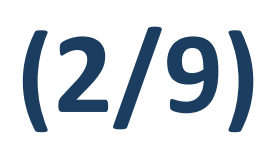

### **PART 1 :** Generation of ITDREIN

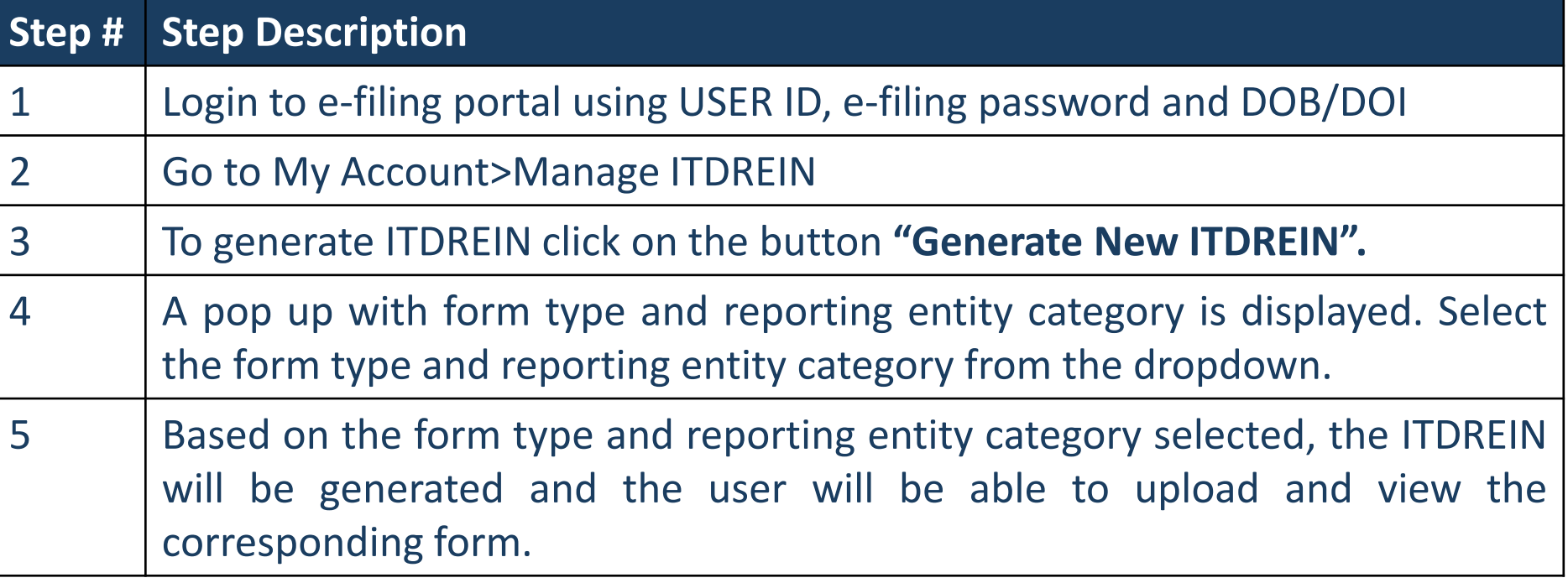

If you intend to report the cash transactions for sale of goods/services, you need to select 'Form 61A' i.e. code 'A' and reporting entity category as 'Z' [i.e. others who are covered under Tax Audit U/s 44AB]

### **SFT – Steps for registration and submission 8 (3/9)**

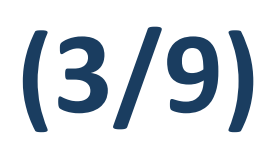

### **PART 2 :** Adding Authorized Person

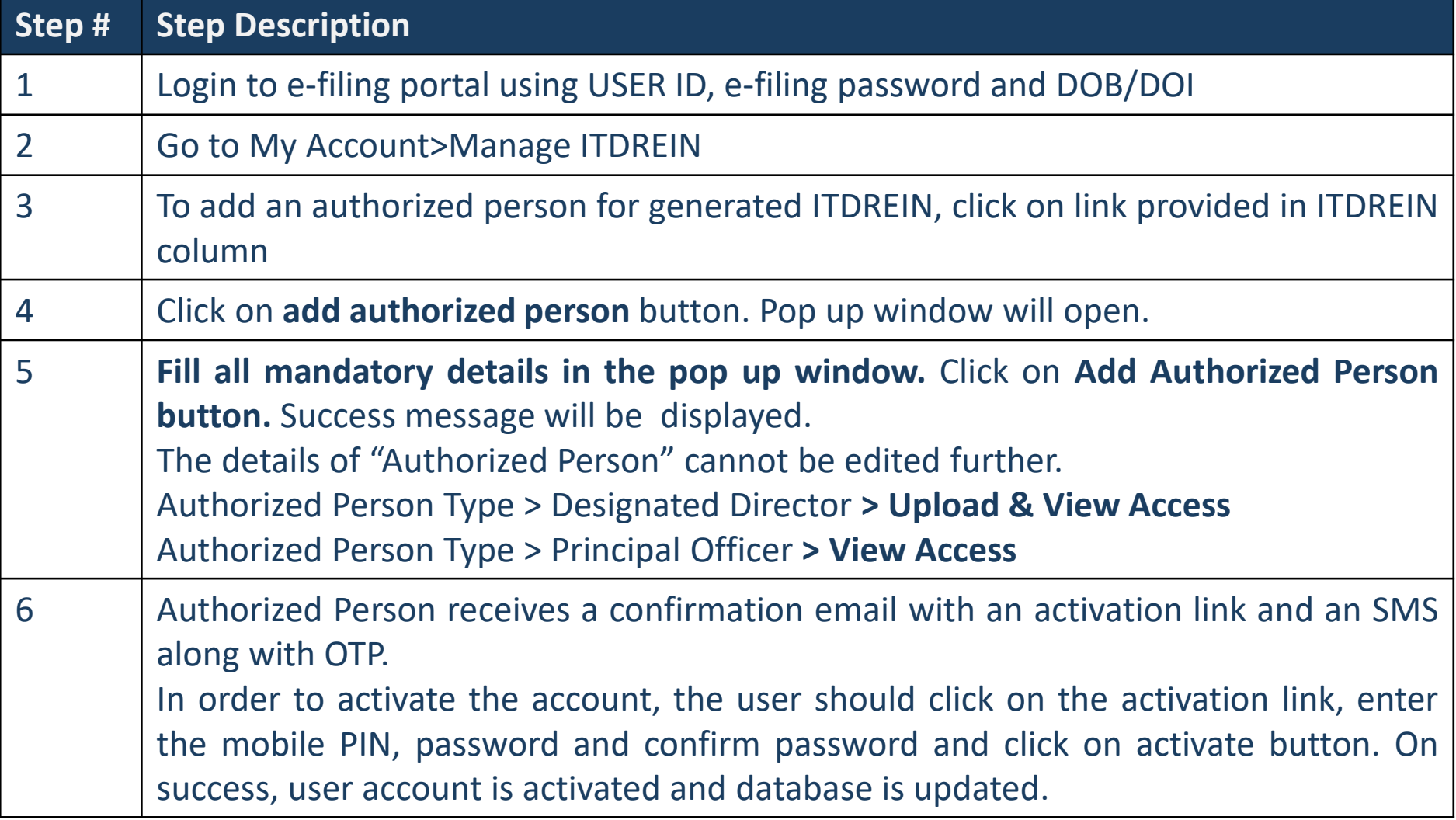

### **SFT – Steps for registration**  and submission (4/9)

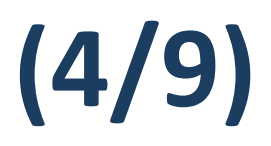

**PART 3 : Download**, Prepare & Upload Form 61A

### **Download of Form 61A**

The Report Generation Utility is available on the e-filing website home page under forms (other than ITR) tab on of the e-filing portal. The Utility can be downloaded as follows:

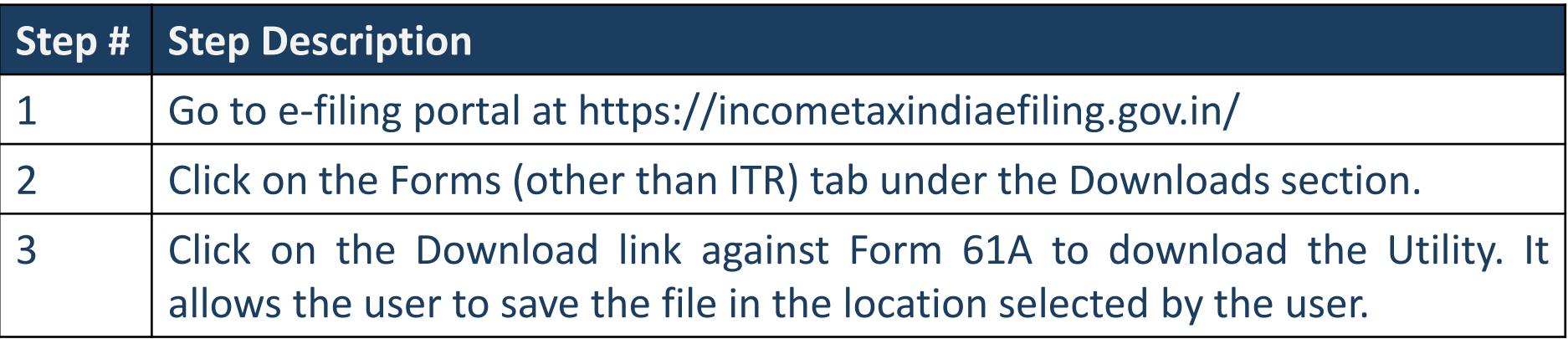

## **SFT – Steps for registration and submission 8 (5/9)**

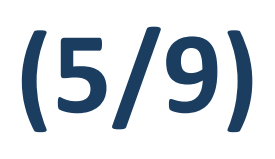

**PART 3 :** Download, **Prepare** & Upload Form 61A

#### **Preparation of Form 61A**

- **1. Form 61A has four parts.**
- **2. Part A**

contains statement details, which is common to all transaction types.

- **3. Other three parts relate to report level information** (depending on transaction type), which are as follows:
	- Part-B Person Based Reporting
	- Part-C Account Based Reporting
	- Part-D Immovable Property Transaction Reporting

#### **4. Statement Type-**

One statement can contain only one type of statement. Permissible values for types of statement are –

- a) NB New Statement Containing new information;
- b) CB Correction Statement containing corrections for previously submitted information; and
- c) ND No Data to report.

### **SFT – Steps for registration and submission 8 (6/9)**

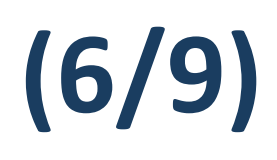

**PART 3 :** Download, Prepare & **Upload** Form 61A

#### **Upload of Form 61A**

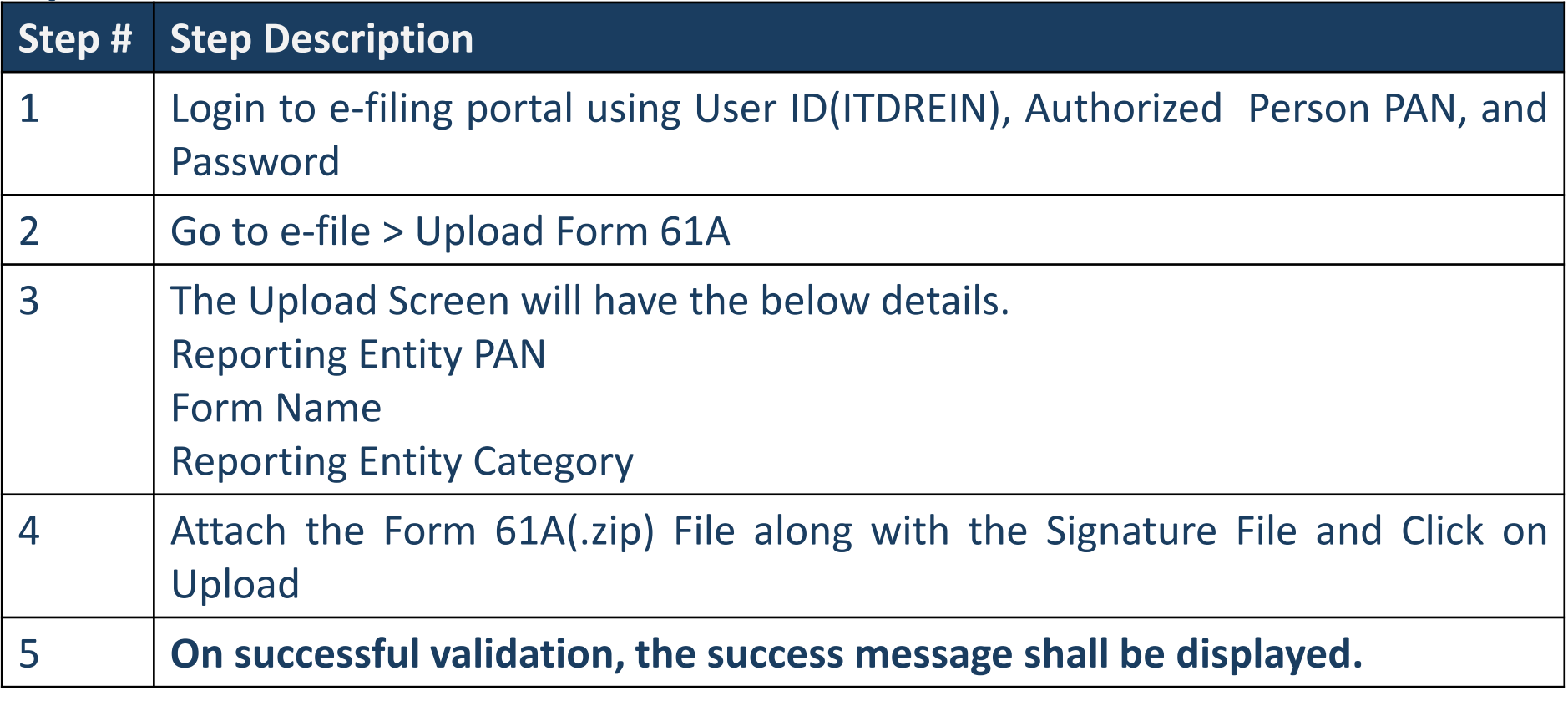

# **SFT – Steps for registration and submission 8 (7/9)**

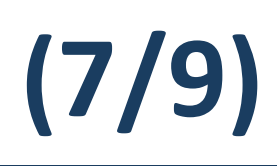

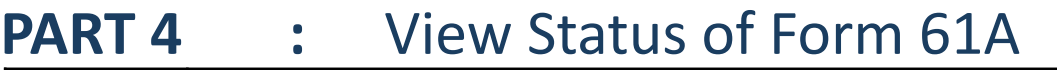

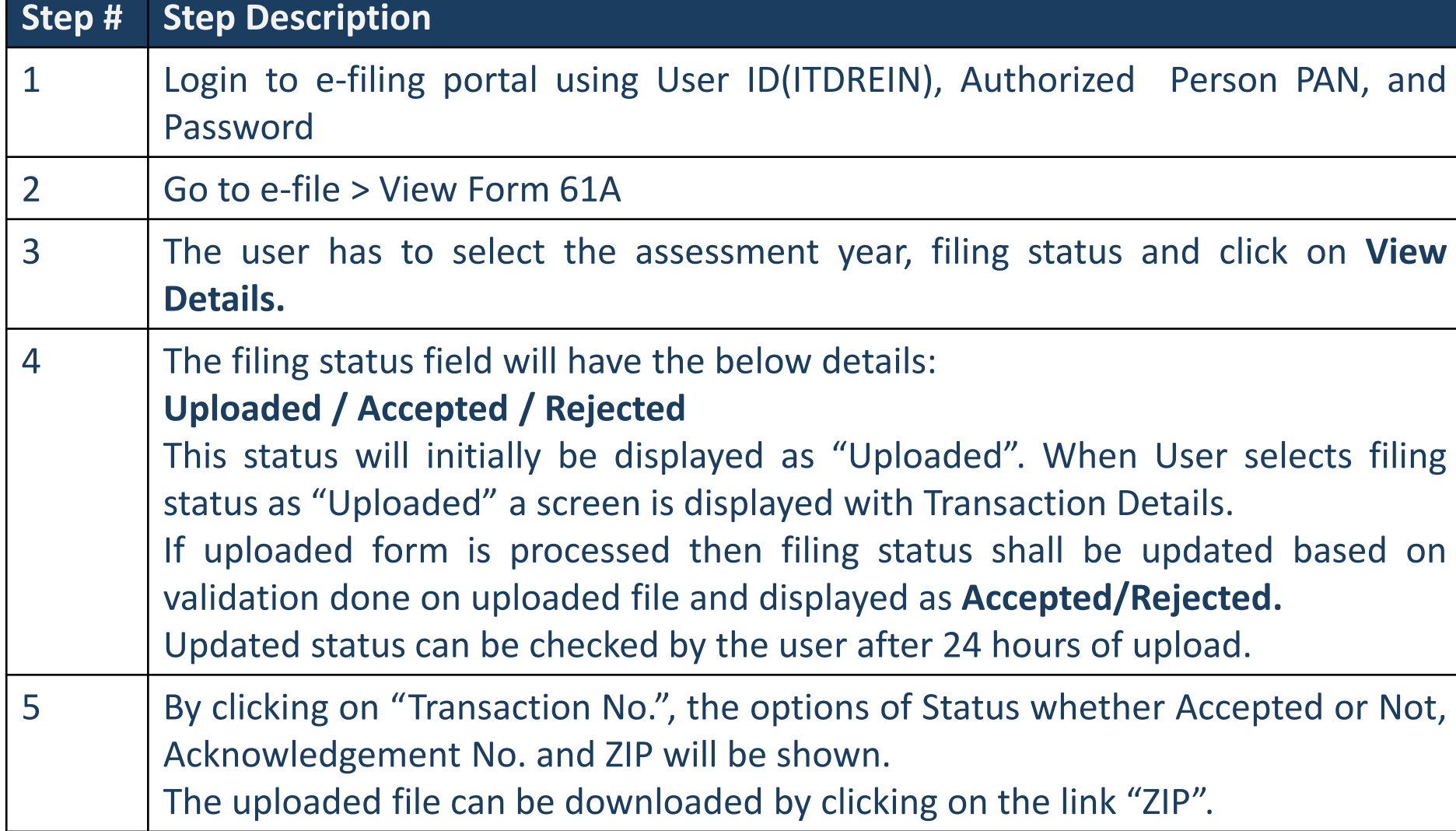

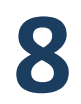

## **SFT – Steps for registration and submission 8 (8/9)**

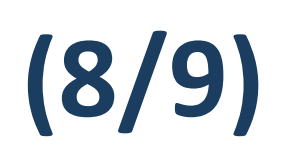

**PART 4 :** View Status of Form 61A

### If the Status is "Rejected" then the following screen is displayed to the user

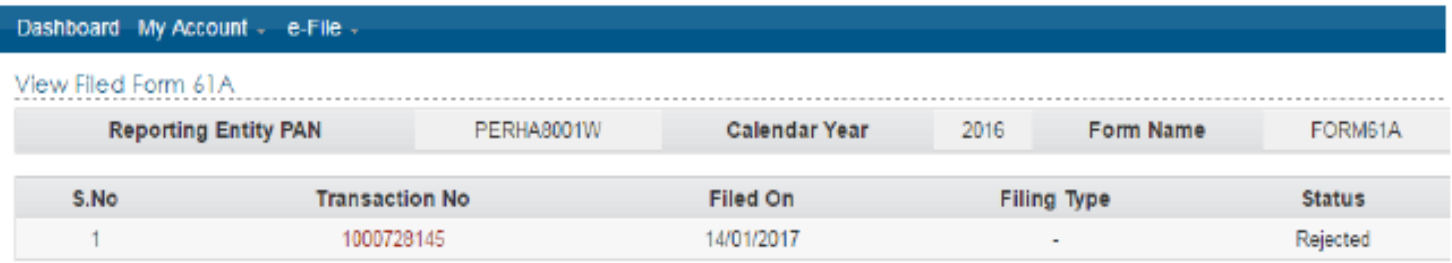

### By Clicking on "Transaction No.", the error description is displayed on the screen

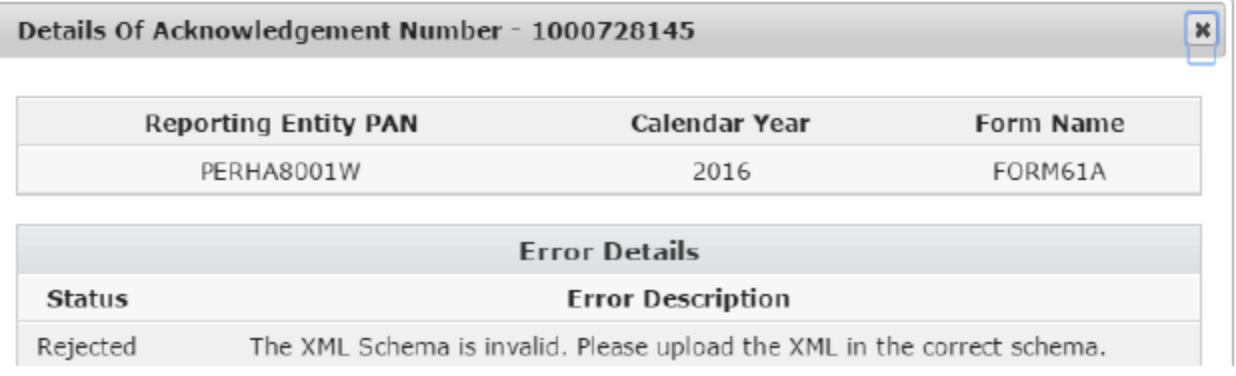

## **SFT – Steps for registration and submission 8 (9/9)**

#### **PART 5** : How to de activate the Authorized Person?

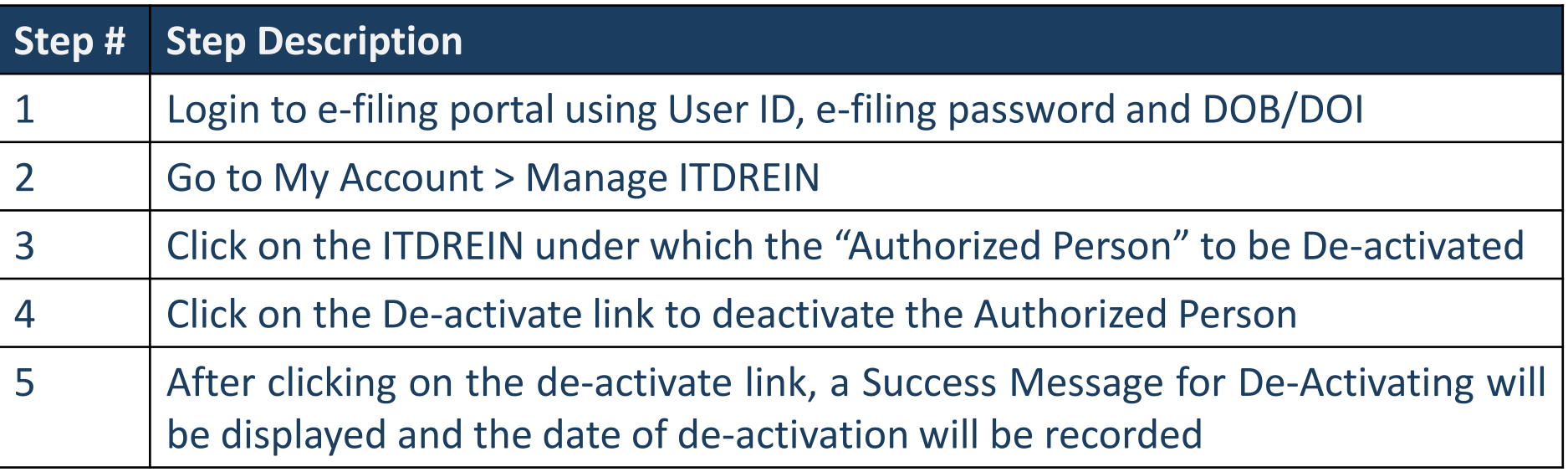

#### Manage ITDREIN

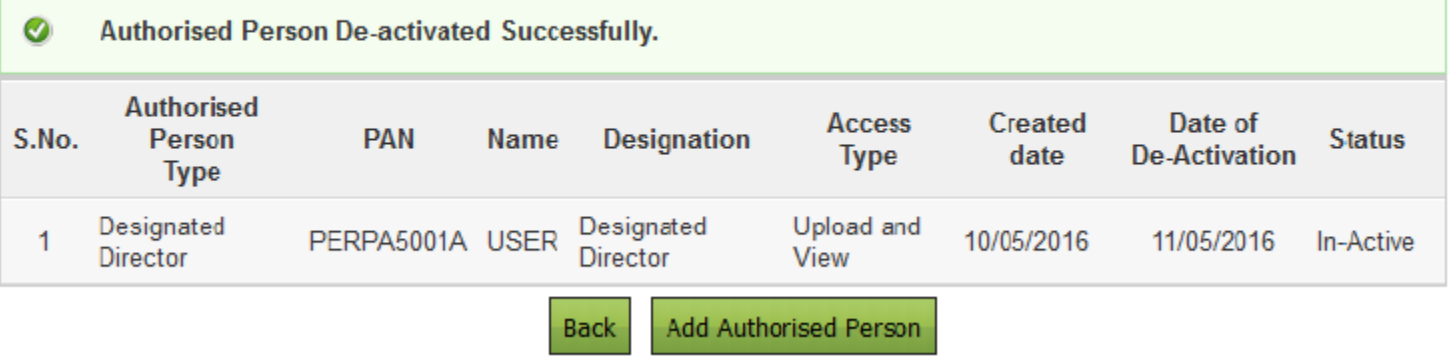

# **Questions?**

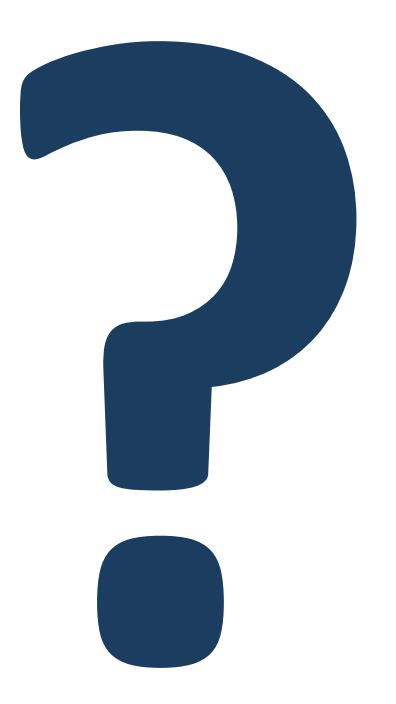

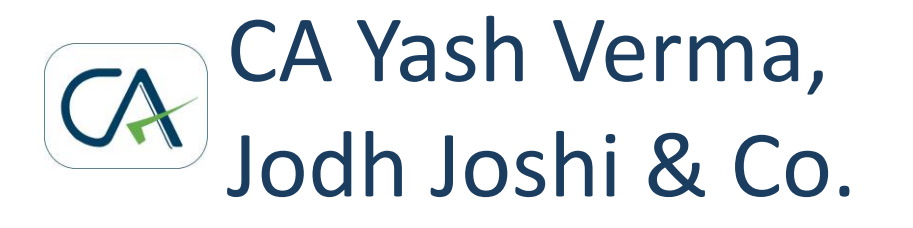

## **Thank You**

### +91 94221 10262 cayashverma@gmail.com

This publication contains information in summary form and is therefore intended for general guidance only. It is not intended to be a substitute for detailed research or the exercise of professional judgment. Neither CA Yash Verma nor any other member of his firm can accept any responsibility for loss occasioned to any person acting or refraining from action as a result of any material in this publication. On any specific matter, reference should be made to the appropriate advisor.